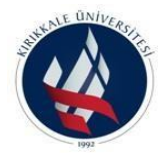

### **T.C. KIRIKKALEÜNİVERSİTESİ FEN BİLİMLERİ ENSTİTÜSÜ**

### **SU ALTI ARAÇLARDA GÖRÜNTÜ İŞLEME TEKNİĞİ İLE OBJE TANIMLAMA**

**KEMAL AYDOSLU**

**MAKİNE MÜHENDİSLİĞİ ANA BİLİM DALI**

**YÜKSEK LİSANS TEZİ**

**DANIŞMAN Doç.Dr. Memik Taylan DAŞ**

**KIRIKKALE-2023** 

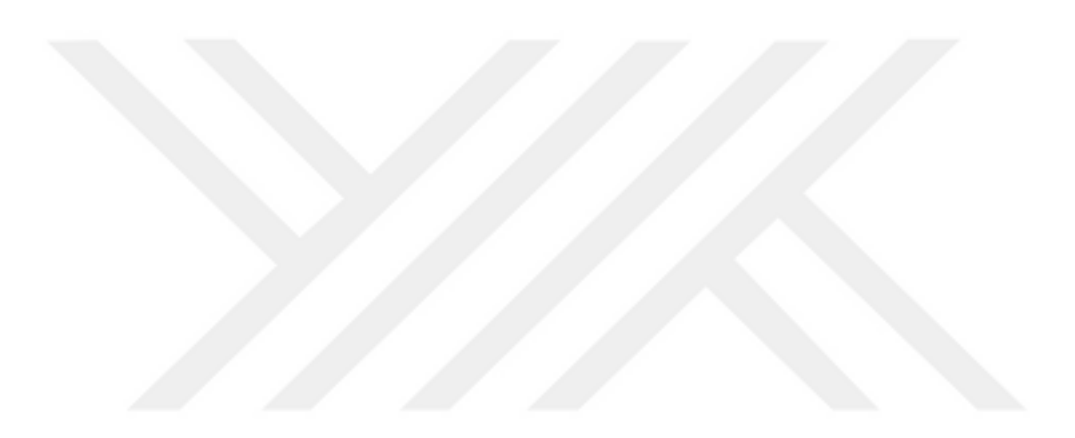

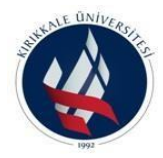

### **T.C. KIRIKKALEÜNİVERSİTESİ FEN BİLİMLERİ ENSTİTÜSÜ**

# **SU ALTI ARAÇLARDA GÖRÜNTÜ İŞLEME TEKNİĞİ İLE OBJE TANIMLAMA**

**Kemal AYDOSLU**

**MAKİNE MÜHENDİSLİĞİ ANABİLİM DALI**

**YÜKSEK LİSANS TEZİ**

**DANIŞMAN Doç. Dr. Memik Taylan DAŞ**

**KIRIKKALE-2023** 

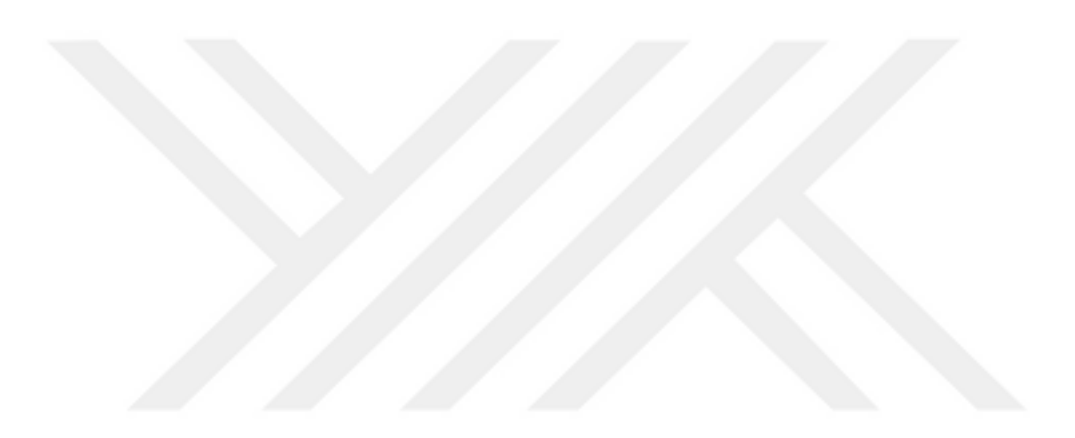

Kemal AYDOSLU tarafından hazırlanan "SU ALTI ARAÇLARDA GÖRÜNTÜ İŞLEMETEKNİĞİ İLE OBJE TANIMLAMA" adlı tez çalışması, aşağıdaki jüri tarafından OY BİRLİĞİ / OY ÇOKLUĞU ile Kırıkkale Üniversitesi Fen Bilimleri Enstitüsü Makine Mühendisliği Anabilim Dalında YÜKSEK LİSANS TEZİ olarak kabul edilmiştir.

Danışman: Doç.Dr. Memik Taylan DAŞ

Makine Mühendisliği, Kırıkkale Üniversitesi İmza…………….. Butezin,kapsamvekaliteolarakYüksekLisansTeziolduğunuonaylıyorum.

Başkan: Prof. Dr. Osman BİCAN

MakineMühendisliğiAnabilimDalı,KırıkkaleÜniversitesi İmza…………….. Bu tezin, kapsam ve kalite olarak Yüksek Lisans Tezi olduğunu onaylıyorum.

Üye: Dr. Öğr. Üyesi Masoud LATIFINAVID

MekatronikMühendisliğiAnabilimDalı,THKÜniversitesi İmza…………….. Bu tezin, kapsam ve kalite olarak Yüksek Lisans Tezi olduğunu onaylıyorum.

Tez Savunma Tarihi:05/04/2023

Jüri tarafından kabul edilen bu tezin Yüksek Lisans Tezi olması için gerekli şartları yerine getirdiğini onaylıyorum.

Prof. Dr. Recep ÇALIN

Fen Bilimleri Enstitüsü Müdürü

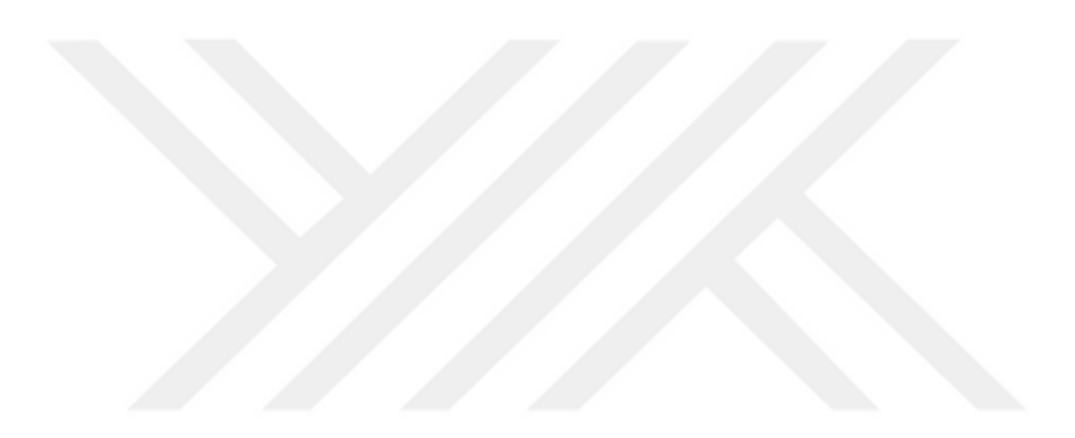

## **ETİK BEYANI**

Kırıkkale Üniversitesi Fen Bilimleri Enstitüsü tez yazım kurallarına uygun olarak hazırladığım bu tez çalışmasında;

- Tez içinde sunduğum verileri, bilgileri ve dökümanları akademik ve etik kurallar çerçevesinde elde ettiğimi,
- Tüm bilgi, belge, değerlendirme ve sonuçları bilimsel etik ve ahlak kurallarına uygun olarak sunduğumu,
- Tez çalışmasında yararlandığım eserlerin tümüne uygun atıfta bulunarak kaynak gösterdiğimi,
- Kullanılan verilerde herhangi bir değişiklik yapmadığımı,
- Bu tezde sunduğum çalışmanın özgün olduğunu, bildirir, aksi bir durumda aleyhime doğabilecek tüm hak kayıplarını kabullendiğimi beyan ederim.

### **ÖZET**

### <span id="page-7-0"></span>SU ALTI ARAÇLARDA GÖRÜNTÜ İŞLEME TEKNİĞİ İLE OBJE TANIMLAMA

Kırıkkale Üniversitesi

Fen Bilimleri Enstitüsü Makine Mühendisliği Anabilim Dalı, Yüksek Lisans Tezi Danışman: Doç.Dr.Memik Taylan DAŞ Nisan 2023, 37 sayfa

Bu çalışmada, su altında kapalı bir kaba yerleştirilen kamera ile görüntü alınmış ve nesne tanıma işlemi gerçekleştirilmiştir. Kameradan alınan gerçek zamanlı görüntü ile renk bilgisine dayalı olarak nesne tespiti yapılmıştır. Çalışmada RaspberryPi 4b, OpenCV ve Python programlama dili kullanılarak sualtı görüntü işleme ile nesnelerin tespiti amaçlanmıştır. Tanıtılan nesneler batık gemiler ve balıklardır. Nesne tanımada Single Shot Multibox Detector (SSD) derin öğrenme yöntemi ve MobileNet yapay sinir ağı kullanılarak web kamerasından gerçek zamanlı görüntüler alınarak nesne tespiti yapılır. Nesne tanımada, görüntü önce griye dönüştürülür ve ardın dan SSD MobileNet kütüphanesindeki nesnelerle karşılaştırılıp eşleştirildiğinde nesne tanınır.

**Anahtar kelimeler**: Sualtı Görüntü İşleme, Derin Öğrenme, Yapay Sinir Ağları

### **ABSTRACT**

### <span id="page-8-0"></span>OBJECT DEFINITION WITH IMAGE PROCESSING TECHNIQUE IN UNDERWATER VEHICLES

Kırıkkale University

Graduate School of Natural and Applied Sciences Department of Mechanical Engineering, Master'sThesis Supervisor: Assoc. Prof. Memik Taylan DAŞ April 2023, 37 pages

In this study, an image was taken with a camera placed in a sealed container under water and object recognition was performed. Object detection was made based on the color information with the real-time image taken from the camera. In the study, it was aimed to detect objects with under water image processing using the RaspberryPi 4b, OpenCV and Python programming language. Introduced objects are sunken ships and fish. In object recognition, using Single Shot Multibox Detector (SSD) deep learning method and MobileNet artificial neural network, object detection is done by taking real-time images from the webcam. In object recognition, the object is recognized when the image is first converted to gray and then compared with the objects in the SSD MobileNet library and matched.

**Key Words**: Underwater Image Processing, Deep Learning, Artificial Neural **Networks** 

# **TEŞEKKÜR**

<span id="page-9-0"></span>Yapılan tez çalışmasında araştırılması, planlanması ve materyal desteği sağlayan gerekli ilgi ve desteği esirgemeyen tecrübeleri doğrultusunda yönlendiren danışman hocam Doç. Dr. Memik Taylan DAŞ'a sonsuz teşekkürlerimi sunarım.

Tez çalışmamda ve eğitim hayatımda yanımda olan, desteklerini hiçbir zaman esirgemeyen aileme teşekkür ederim.

> **Kemal AYDOSLU KIRIKKALE, 2023**

# **İÇİNDEKİLER**

<span id="page-10-1"></span><span id="page-10-0"></span>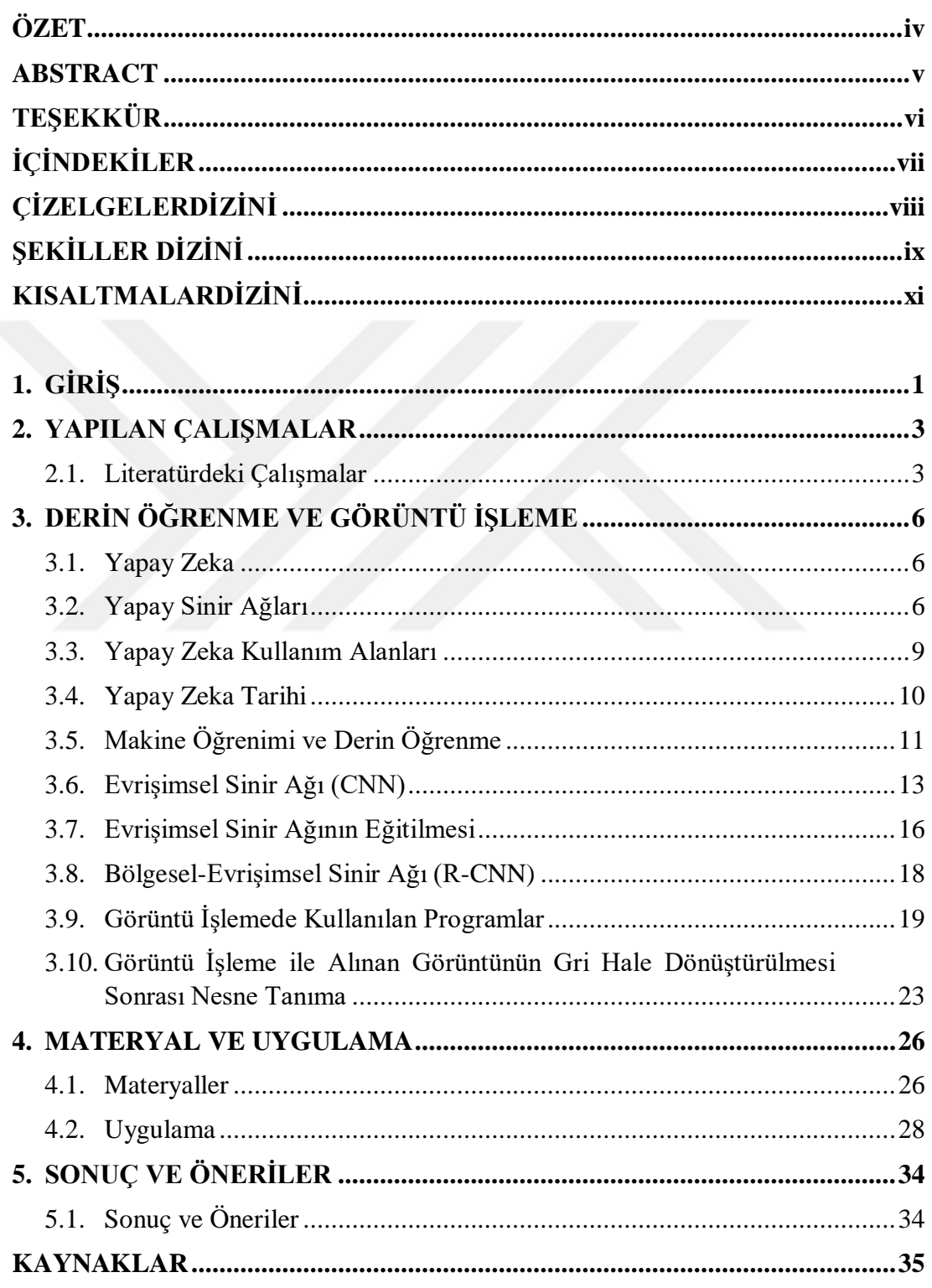

# **ÇİZELGELERDİZİNİ**

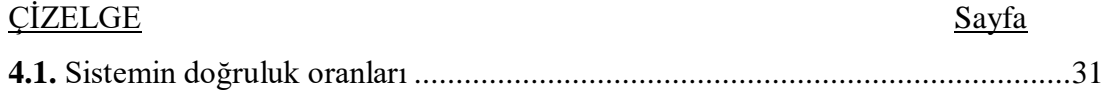

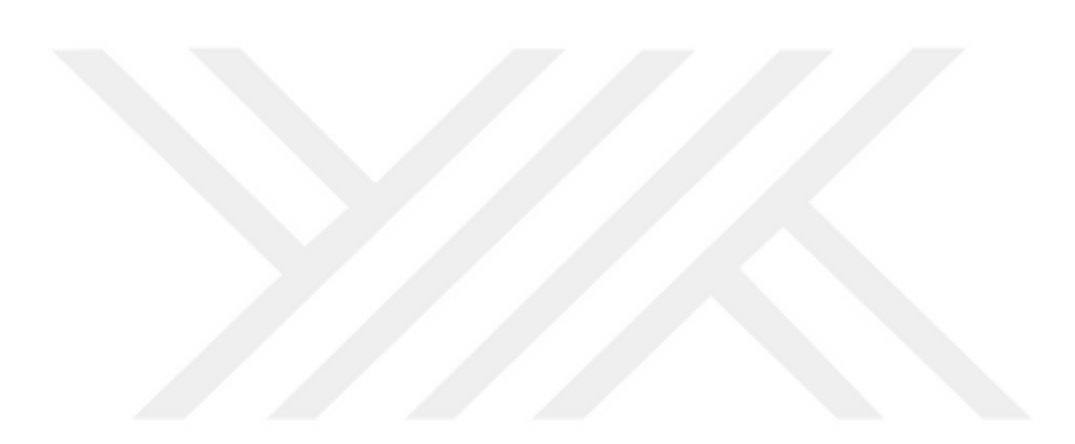

# **ŞEKİLLER DİZİNİ**

<span id="page-12-0"></span>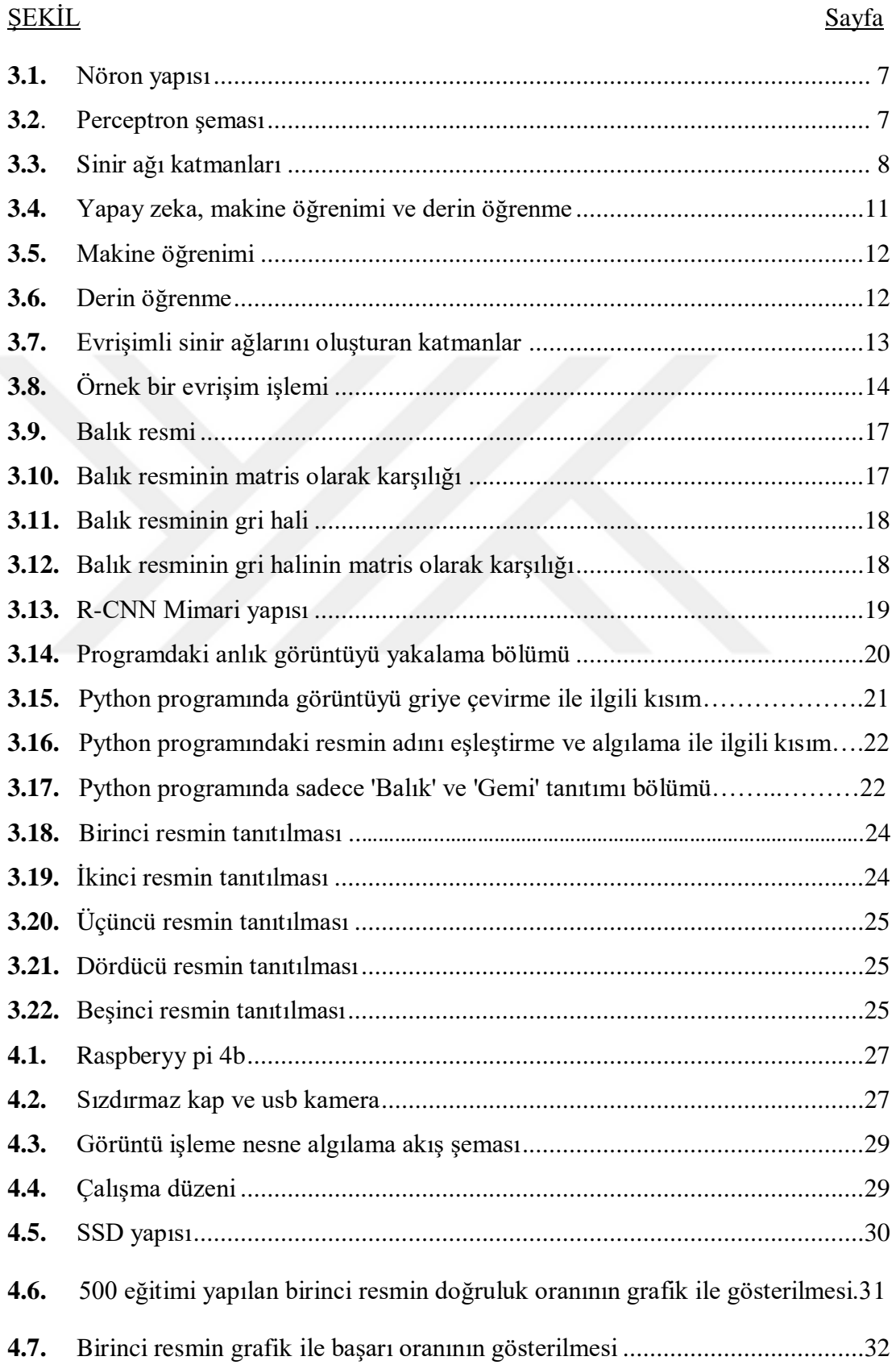

![](_page_13_Picture_23.jpeg)

![](_page_13_Picture_1.jpeg)

### **KISALTMALARDİZİNİ**

- <span id="page-14-0"></span>SSD Tek Çekim Çoklu Kutu Dedektörü
- YSA Yapay Sinir Ağı
- R-CNN Bölgesel Evrişim Sinir Ağı
- EMD Ampirik Mod Ayrıştırma

![](_page_14_Picture_5.jpeg)

# **1.GİRİŞ**

<span id="page-15-0"></span>Sualtı aracıları su altında çalışmayı çok daha kolay hale getirensualtı araçları, batık araştırmaları, çevresel ve arkeolojik araştırmalar, su altı örnek toplama ve tersane onarımları gibi insan gücünün yetersiz olduğu durumlarda kullanılmaktadır. Günümüzde çok derin derinliklerde kullanılabilen bu robotlar, bir veya birden fazla ekipmanla donatılmıştır. Bunlar robot kol, kamera, sensörler, yön motorları vb. araçlardır.

Nesne algılama ve görüntü işlemede yapay zeka ve derin öğrenmenin yeri çok önemlidir. Canlı davranışından ilham alan ve onu taklit eden yapay zeka sayesinde makine öğrenimi bir üst seviyeye taşınmıştır. Makine öğrenmesi kullanım alanı olarak daha fazla avantaj sağlar. Nesne algılama, görüntülerdeki veya videolardaki nesneleri tanımlamak için kullanılan bir bilgisayarla görme tekniği olarak bilinir. Kullanılan programlar yardımıyla önceden tanımlanmış nesnelerin görüntülerinde veya gerçek zamanlı görüntülerde nesne tespiti yapılır. Nesne tespiti için bazı programlar ve kütüphaneler kullanılır. Bu programlar; Opencv, Tensorflow, YouOnlyLookOnce (Yolo) gibi programlar kullanılmaktadır. Bu çalışmada OpenCV ve Python programlama dili SSD derin öğrenme yöntemi ve MobileNet yapay sinir ağı kullanılmıştır. Nesne tanıma, derin sinir ağı mimarisiyle daha iyi sonuçlar elde edilmiştir. Başarı oranları yüksek olan algoritmalar, Bölgesel Evrişim Sinir Ağı (R-CNN), Fast R-CNN, Faster R-CNN ve SSD'dir.

Nesne tanıma, derin sinir ağı mimarisiyle sayesinde daha iyi sonuçlar elde etmiştir. Başarı oranları yüksek olan algoritmalar R-CNN, Fast R-CNN, Faster R-CNN ve SSD'dir. R-CNN algoritmasında alınan görüntü 2000 bölge önerisi üzerinden oluşturulmakta ve bu öneriler tek tek sinir ağından geçirilmektedir. Bu da eğitimde yavaş ilerlemeye neden olur. Zaman alması nedeniyle gerçek zamanlı görüntü elde etmede en büyük sorunlardan biridir [1]. Başka bir algoritma olan Fast R-CNN, R-CNN algoritmasından biraz daha hızlıdır. Fast R-CNN algoritması, alınan resmi tek seferde evrişimli sinir ağından geçirir. Eşit büyüklükteki bölgeler alınır ve 'Full Link Layer'a bağlanır. Fast R-CNN, sinir ağı içinde sınıflandırma yapar.

Daha hızlı R-CNN sinir ağı ve Fast R-CNN sinir ağlarından daha hızlı sonuçlar verir. Faster R-CNN'de yakalanan görüntünün evrişimli sinir ağından sonra bir özellik haritası oluşturulur. Daha hızlı R-CNN, ayrı bir bölge öneri ağı oluşturarak ivme kazanır. Bu bölgeler tam bağlantı katmanından geçirilir ve sınıflandırılır [1-2].

Faster R-CNN algoritmasından farklı olarak SSD algoritması bölge önerisi ve sınıflandırmasını tek seferde yapar. Faster, R-CNN'den daha hızlı çalışır, ancak doğruluk oranı diğerlerinden daha düşüktür. Bu nedenle gerçek zamanlı nesne algılamada hızlı sonuçlar için SSD daha çok tercih edilir[3].

Kameranın icadı ve gelişmesiyle birlikte görüntü işleme bir zorunluluk haline gelmiştir. Görüntü işleme, tıbbi alanlarda, görüntü kurtarma, görüntü keskinleştirme, kodlama, video işleme, mikroskobik görüntü elde etme alanlarında kullanılmaktadır. Java, matlab, C++, python gibi programlama dilleri kullanılarak görüntü işleme yapılabilir. Bu çalışmada resmin rengi griye dönüştürülerek işlem süresinin kısaltılması amaçlanmıştır. Çalışmada MobileNet yapay sinir ağı kullanılmıştır.

### **2. YAPILAN ÇALIŞMALAR**

### <span id="page-17-1"></span><span id="page-17-0"></span>**2.1.Literatürdeki Çalışmalar**

Makine öğrenimi artan teknoloji ile daha ileri boyutlara taşınmış ve farklı amaçlarda fayda sağlamıştır. Yapılan çalışmada havaalanlarındaki uçakların iniş pistindeki varlığı tespit edilmiştir. Makine öğreniminde görüntü işleme ve nesne tanıma algoritmaları karşılaştırılır. Havaalanları birer nesne olarak tanıtılmak istendi. Her iki farklı algoritmanın sonuçlarında doğruluk oranı, duyarlılık, özgünlük, yanlış pozitif oranı, yanlış negatif oranı, doğruluk tahmini, F puanı, hata oranı, sonuç ve eğitim süresi gibi kriterlerin karşılaştırılması sonucu algoritmaların doğruluk oranlarına göre yapılan değerlendirmeye göre Faster R-CNN algoritmasının doğruluk oranı diğer bir algoritma olan SSD algoritmasına göre daha yüksek çıkmıştır.[1] Yapay zeka da derin öğrenmede TensorFlow kütüphanesi kullanılarak hareketli bir nesnenin algılanması ve izlenmesi amaçlanmaktadır. Algılanacak ve izlenecek nesnenin sabit görüntüsü, önceden kaydedilmiş video görüntüsü ve kameradan alınan gerçek zamanlı görüntü kullanılmıştır. Çalışmada kullanılan program değerlendirilmiştir.[2] Su altı çalışmalarında sınırlı ışık, düşük kontrast ve bulanıklardan dolayı alınan görüntü istenilen düzeyde olmamasına neden oluyor. Görüntü iyileştirme bu gibi istenmeyen durumların önüne geçiyor.Optik kamera sistemlerinden elde edilen sualtı görüntülerini iyileştirmek için kullanılan yöntemlerden biri de Ampirik Mod Ayrıştırma (EMD) yöntemidir. Bu yöntemle elde edilen görüntülerde başarı sağlanmıştır. Önerilen bu yöntemle alınan sonuç literatürdeki kullanılan geleneksel yöntemler göre daha iyi sonuçlar vermiştir.[4] Yapay zeka da derin öğrenme ile yapılan farklı eğitimler ve adımlar ile nesne tanımadaki doğruluk yüzdesinin karşılaştırılması istenmektedir. Çalışmada Faster R-CNN ağı kullanılarak yapılan çalışma içerisinde 502 görüntüden elde edilen veri seti ile nesne tanıma gerçekleştirilmiş nesne tanımını yaparken fotoğraf video veya anlık olarak görüntü alınabileceği tercihlerinin mevcut olduğu bir ara yüz tasarlanmıştır. Python kütüphanesinden yararlanılan bu yöntem nesne tespiti yapılacak olan görüntünün çerçeveye alınıp yüzde kaç oranında tahmin ettiği yazılı olarak gösterilmektedir. ve eğitim sonrasında elde edilen başarı ve kayıp oranları hesaplanmıştır[5]. Yapay zekanın gelişimi ile son yıllarda artış gösteren insansız hava araçlarına ihtiyaç insanları bu yöne yönlendirmiştir. Derin öğrenmenin kullanıldığı bir diğer alan olan insansız hava araçlarında görüntü işleme aşamalarının uygulanması, algoritmaların elde edilmesi ve karşılaşılan sonuçlar incelenmiştir[6]. Trafik kazalarının önemli bir kısmı sürücü yorgunluğunu dayanmaktadır. Bunun tespiti için farklı yöntemler kullanılmaktadır. Bunlar sürücünün araç kullanımı esnasındaki hareketlerinden tespit edilmektedir. Makine öğrenmesi kullanılarak mobil cihazlar ile araç kullanıcılarının yorgunluklarının tespit edilmesi amaçlanmaktadır. Geliştirilen bu yöntemin başarı oranı diğerlerine göre daha yüksektir[7]. İşitme engelli bireylerin videolardaki hareketlerin algılanıp işitme engelli bireylerin anlayabileceği şekilde işaret diline çevrilmesinde CNN yapay sinir ağı ve derin öğrenme metotları kullanılmıştır. Kullanılan bu yöntem ile videodaki hareketleri takip eden kamera yardımı ile baş bölgesi tespiti ellerin tespiti hareketlerin takip edilmesi gibi ön işlemler yapılmış yapılan bu işlemler sonrası kullanılan yapay zeka ile gerçek zamanlı görüntülerle insan kafası ve elleri algılanarak yapılan hareketlerin metne dönüştürülmesi amaçlanmıştır[8]. Toplumdaki güvenlik açıklarının üstesinden gelmek için teknoloji sağladığı imkanları kullanarak evrişimsel sinir ağında önceden uygulanan sinir ağı modeli ile nesne tanıma sayesinde sosyal güvenlik sorununun aşılabilmesi için silah ve bıçak gibi nesnelerin kamera yardımıyla tespit edilmesi amaçlanmıştır. -yapay sinir ağı kullanılarak eğitilmiştir [9]. Yapay zeka ve derin öğrenme ile biber bitkisinin köklerinin ve topraktan aldığı zararlı mantarların neden olduğu hasarın yapay sinir ağı ile tespiti iki aşamalı olarak ele alındı ve hastalık tespit edildi [10]. Yapay sinir ağı ve makine öğrenmesi kullanılarak birden fazla markaya sahip araçların servis istasyonlarında araç markasının belirlenmesi amaçlanmaktadır. Yapılan yazılım servis istasyonları için geliştirilmiş olup resim dosyalarından araç tanıma yapmaktadır. Çalışma sonucunda yüksek oranda başarı sağlanmıştır[11]. Çakır ve diğerlerinin çalışmasında, jeolojik araştırmalarda önemli olan karbonat kayalarının doku türünün belirlenmesinde yapay sinir ağları kullanılarak karbonatlı kayaçların dokusunun belirlenmesi ve alınan kaya örneklerinin petrol sondajlarında olduğu gibi hızlı bir şekilde sonuçlandırılması amaçlanmış ve çalışmada alınan kayaç örneklerinden 45 adet ince kesit yapılmış. Yapılan bu kesitlerin fotoğrafları çekilerek matlab programındaki görüntü işleme çalışması ve sonrasında yapay zeka kullanılarak mikroskopta belirlenen doku sınıflandırmasıyla karşılaştırılmıştır [12].

Çevreyi en fazla kirleten faktör olan karayolu taşımacılığındaki araçların yakıt tüketimi ve karbondioksit emisyonlarını incelemek ve ülkelerin genel politikası olan hem yük hem de yolcu taşımacılığında yakıt tasarrufu sağlayan demir yolu ve denizyolu taşımacılığına yönelimdir. Yakıt tüketimi tasarrufu sayesinde meydana gelen karbondioksit emisyonların da azalım meydana gelmektedir. Karbondioksit emisyonu ve yakıt tüketiminde tasarrufu sağlamak için yapay zeka sinir ağı ile tahmin metotları kullanılmıştır[13]. Yapı malzemelerinde kullanılan betonun önemli özellikleri mekanik özelliği ve basınç dayanımıdır. Betondaki basınç dayanımı için istenen sonuçlar dikkate alınarak görüntü işleme ve makine öğrenmesi ile hazırlanan numunelerden alınan görüntülerden algoritmaya göre kademeli olarak basınç dayanımı tahminlerinin elde edilmesi amaçlanmaktadır. Yapılan yöntem yüz kez tekrarlanarak doğruluk oranlarının ortalaması alınmış uygun beton görüntüleri ile basınç dayanımı arasında yaklaşık yüzde yetmiş dokuz oranında başarı sağlanmıştır[14]. Görme engelli bireylerin sosyal yaşam standartlarını yükseltmek için yapay zeka sinir ağı kütüphanesi kullanılmış nesne tespiti içinse Yolo algoritmasının önceden eğitilmiş modeli kullanılmış önerilen bu yöntem ile seksen bir adet nesnenin yapay sinir ağı modeli ile eğitim yapılmıştır. Yapılan çalışma ile bu bireylere nesne tanıma sistemi uygulanmış ve tavsiye edilmiştir.[15]. Bazı hastalıklar gözün retina tabakasındaki kan damarlarına zarar verir. Bu hasarı önceden tespit etmek için çeşitli yöntemler vardır çalışmada OpenCV kullanılmış ve yapılan çalışma anlatılmıştır[16].

# <span id="page-20-0"></span>**3. DERİN ÖĞRENME VE GÖRÜNTÜ İŞLEME**

### <span id="page-20-1"></span>**3.1.Yapay Zeka**

Yapay zeka, canlıların davranışlarından ilham alır ve onları taklit eder, ancak onlarla aynı değildir. Makineler önceden insanlar tarafından programlanmış ve canlıların bazı özelliklerinin taklit edilmesi ve birçok alanda onlardan faydalanılması istenmiştir. Bu programlar için yapay zeka kullanılmaktadır. Programlı makineler savunma sanayi, ilaç, üretim, internet ortamı ve uzay sanayi gibi ortamlarda birçok ayrıcalık kazandırmıştır.

Yapay zekanın ortaya çıkışı 1940'lara kadar uzanıyor. "Beynin Boole Devre Modeli"ni geliştiren McCulloch ve Pitts, beyindeki nöronların çalışma düzenini matematiksel olarak açıkladılar. Bu çalışma yapay zekanın en önemli adımı olarak kabul ediliyor [17].

İngiliz matematikçi Alan Turing, bir makalesinde bundan bahsettikten sonra "Turing Testi" adı verilen bir testte bir makinenin akıllı olup olmadığını öğrenmek için bir yarışma yaptı. Ancak çoğu uzman bu testin yapay zeka için iyi bir test olmadığına inanıyor [18].

### <span id="page-20-2"></span>**3.2.Yapay Sinir Ağları**

Yapay sinir ağı (YSA), canlıların beynindeki sinir ağını taklit eder. Yapay sinir ağları istenilen amaca göre programlanır. Yapay sinir ağı istenilen görevi yerine getirmek için eğitilir ve eğitim sonunda öğrenir. Canlılardaki sinir ağının yapay bir modelidir, canlı bir sinir ağında sinir hücreleri olduğu gibi, yapay zekada da onu taklit eden yapay sinir hücresi vardır.

Canlılarda sinir ağını oluşturan sinir hücresi nörondur. Nöronlar birbirine bağlıdır ve aralarında bilgi alışverişi ve elektrik akımı vardır. Aşağıdaki Şekil 3.1'de nöron yapısının isimleri verilmiştir, nöronun sonunda diğer hücrelerle bilgi alışverişinde bulunan kısma dendrit adı verilmektedir.

Aksonlar, dendritten sonraki yapı, alınan bilgiyi ve elektrik akımını bir sonraki hücrelere aktarır [19].

<span id="page-21-0"></span>![](_page_21_Figure_1.jpeg)

**Şekil 3.2**. Perceptron şeması [20]

<span id="page-21-1"></span>Şekil 3.2'de örnek bir tek katmanlı sinir ağı gösterilmektedir. Bu sinir ağındaki diğer nöronlardan veya dendritlerin uçlarına dışarıdan gelen sinyaller 'xi' sinir hücresine sağlanır. Ağırlıklar (w), dendritler tarafından sinir hücresine alınan bilgilerin matematiksel değeridir.

$$
z = b + \sum_{i=1}^{n} x_i w_i
$$
 Denklem (1)

Denklem (1) şunu ifade etmektedir tek katmanlı sinir ağında dentritlerden alınan 'xi' ile ifade edilen sinyaller ile bilgiler toplanır ve hata değeri olan bias b değeri eklenir. İşlemin sonucu hücreden bir sonraki nörona aktarılmak üzere z aksonuna verilir [1].

<span id="page-22-0"></span>![](_page_22_Figure_2.jpeg)

**Şekil 3.3.** Sinir Ağı Katmanları

Şekil 3.3'te sinir ağı katmanları gösterilmiştir bu sinir ağları yapay zeka modeli olarak dört farklı grupta yer almaktadır. Bunlar tek katmanlı, çok katmanlı, ileri beslemeli ve geri beslemeli yapılardır. Tek katmanlı bir sinir ağı, tek bir gizli katmana sahiptir ve doğrusal olarak işlevseldir. Çok katmanlı bir sinir ağı, bir veya daha fazla gizli katmana sahiptir. Fonksiyonu lineer değildir. Başka bir katmanda, ileri besleme katmanı, yani katmanlar, yani her hücre sütunu, bilgiyi doğrudan bir sonraki hücre sütununa aktarır ve yalnızca bir sonraki hücre sütununa bağlıdır. Hücre sütunundan aktardığı bilgileri gizli katmandaki hücre sütununa aktarır. Daha sonra çıktıdaki hücre sütununa aktarılır. Öte yandan, geri beslemeli yapay sinir ağı, hücre sütununun ilettiği bilgiyi bir sonraki hücre sütununa, ayrıca bir önceki hücre sütununa iletir [21].

### <span id="page-23-0"></span>**3.3.Yapay Zeka Kullanım Alanları**

İlk kulanım amacı hesap yapmak olan bilgisayar günümüzdeki teknolojik gelişmeler ile artan ihtiyaca göre algoritmalar oluşturabilir oluşanalgoritmaları yorumlayabilir ve bu doğrultuda sonuca göre hareket edebilir hale geldi. Bu doğrultuda birden fazla insanın yapabildiği işi bir robot ya da makine yapabilir düzeye geldi. Üretimdeki talepleri karşılamak ve zamanında tedarikin yapılmasında yapay zekanın yeri önemli ölçüde büyüktür. Üretimde kullanılan endüstriyel robotlar otomotiv sanayi, imalat, kaynak gibi işleri yapabilmektedir. Aynı zamanda muhasebe, üretim planlama, ham madde kontrol, ürün sevkiyatı, proses kontrolü gibi işlerde yapay zeka kullanılmaktadır. Diğer bir kullanım alanı olan savunma sanayide ise hedef algılama, hedef takibi, otonom silahlar, insansız hava, kara ve deniz araçlarında kullanılmaktadır. Yapay zekanın kullanımının artmasıyla ülkelerin siber güvenlik sorunlarının doğmasına neden olmuştur. Savunma alanında ülke güvenliği ve savunulmasında önemli rol alan kritik projelerde kullanılan yapay zeka hedef alınmaktadır. Aynı zaman toplumu önemli ölçüde etkileyecek nükleer tesisler siber saldırılara maruz kalabilir. Günümüzde rastladığımız ülkeler arası siber saldırılar bankacılık, resmi internet siteleri, sosyal medyalar, özel şirket siteleri gibi birçok farklı alanlara yapılabilmektedir. Bu gibi durumlardan en az şekilde etkilenmek karşı saldırıya geçebilmek ya da hiç maruz kalmamak için çoğu ülkenin bu alana ciddi yatırımlar yaptığı görülmektedir. Sağlık alanında yapılan çalışmalar ise yapılan tahlil ve alınan sağlık verilerinin doğru bir zamanda değerlendirilmesi, hastalık teşhisinin yapılmasında ve bu sayede sağlık personelinin daha doğru sonuçlar alması, hastalıkların tedavisinde kullanılan yapay zeka ise hastaların geçmişteki hasta kayıtlarının değerlendirilmesi ve hasta bakımını daha koordineli biçimde yapılmasında sağlık çalışanlarına yardımcı olmaktadır. Sağlık sorunlarının araştırılması hastalığın neyden kaynaklandığı ve yapılacak tedaviyi yönlendirme kullanılan ilaçları araştırma amaçlı yapay zeka kullanılmaktadır. Tedavide önemi büyük olan erken teşhis ve doğru tanının yapılmasında da yapay zekanın önemi büyüktür. Yaşlı bakımında kullanılan robotlar yapay zeka sayesinde hayatlarını kolaylaştırmaktadır. Hastalık teşhisi ve sonrasında kullanılan yapay zeka aynı zamanda sağlıklı kalmak içinde kullanılmaktadır. İnsanları sağlıklı davranışlara teşvik eder ve sağlıklı bir hayat sürmeye yönlendirir. Bu sayede insanların sağlık personel ihtiyacı ve bakımı azaltılmış olur. Eğitimde kullanılan yapay zeka ise birçok kaynağın herkes her kes tarafından ulaşılması ve son yaşadığımız pandemi sürecinde uzaktan eğitim devam etmesine katkı sağlamıştır.

### <span id="page-24-0"></span>**3.4. Yapay Zeka Tarihi**

Günümüzün önem bir parçası olarak yer alan yapay zeka hayatımızda bizimle yer almış ve almaya devam etmektedir. Bu yer alış insan oğlu var oldukça devam edecektir. Eğitim, sağlık üretim, savunma ve hatta devlet yönetimi olarak yer almaktadır. Bu önemli yer alışın görülebilir adımları sibernetik kurucusu olan El-Cezeri'ye aittir. Cezeri'nin önem eseri olan filli su saatini tasarlamıştır. Bu saatte hayvan figürleri kullanılmış aynı zamanda da arşiment su prensibinden de yararlanarak eseri ortaya çıkarmış.

İngiliz matematikçi Charles Babbage 'Fark Motoru' adını verdiği ilk hesap makinesi basit matematiksel işlemleri yapma haricinde ara işlem sonuçlarını tutabildiği bir hafızaya ve buna ek olarak satranç dama oyunları oynayabilme yeteneğine sahip bir hesap makinesi geliştirmiştir[22].

Resmi olarak adlandırılması ise 1956 yılında Hannover, New Hampshire Dartmouth College'da yapılan bir konferansta 'yapay zeka' terimi ilk kez kullanıldı. Yetmişli yıllarda yapay zeka çalışmalarında devletlerin ilgisi artmış ve 'Yapay Zeka Kışı' olarak adlandırılan dönemde İngiltere'nin Japonya'ya karşı yapay zeka alanında yarışmak için kaynak ayırmasıyla yapay zeka alanında ilgi artmıştır. Şekil 3.4'te yapay zekanın makine öğrenimi ve derin öğrenmeyi kapsadığı gösterilmektedir.[21].

![](_page_25_Figure_1.jpeg)

<span id="page-25-1"></span>**Şekil 3.4.** Yapay zeka, makine öğrenimi ve derin öğrenme

### <span id="page-25-0"></span>**3.5.Makine Öğrenimi ve Derin Öğrenme**

İnsanlar bilmedikleri bir durum ve bilgi ile karşılaştıklarında bunu fark eder ve deneyimler. Örneğin yağmurlu bir havada şemsiyesiz dışarı çıkarsa ıslanacağını deneyimler ve bir sonraki yağmurlu havada şemsiye ile dışarı çıkması gerektiğini bilir. Çünkü bunu daha önce yaşamış ve bu konuda tecrübe kazanmıştır. Bu öğrenme şekli geri bildirimli öğrenmedir. Makine öğrenimi aynı zamanda geri beslemeli öğrenmedir. Kullanıcı tarafından yapılan hatalar gözden geçirilir ve buna göre çıktısı alınır. Şekil 3.5'de giriş, özellik çıkarımı, sınıflandırma ve çıkış olarak makine öğrenimi aşamaları gösterilmiştir.

![](_page_26_Figure_0.jpeg)

**Şekil 3.5.** Makine öğrenimi

<span id="page-26-0"></span>![](_page_26_Figure_2.jpeg)

<span id="page-26-1"></span>Derin öğrenme, canlılarda düşünme yeteneğine benzer. Nöronların dendritlerden ve akson terminallerinden birbirine bağlanması ve dendritlerden ve akson terminallerinden bilgi iletmesi bakımından sinir sistemi yapılarına benzerler. Şekil 3.6'da gösterilen derin öğrenme, üç hücre sütunu olmak üzere üç katmandan oluşur. Her hücre sütunu, bir öncekinden bilgi alır ve onu bir sonraki hücre sütununa aktarır. Makine öğrenmesinde özellik çıkarımı programcı tarafından yapılırken, derin öğrenmede özellik çıkarımı ve sınıflandırma kendi başına birlikte yapılır [23].

#### <span id="page-27-0"></span>**3.6. Evrişimsel Sinir Ağı (CNN)**

Beş duyu organımızdan biri olan görme duyusunu makineye aktarımında evrişimli sinir ağı kullanılır. Bu sinir ağı ile gerçek zamanlı görüntülerde videolarda, resimlerde nesne tespiti yapılabilir. CNN ilk olarak 1966 yılında YannLeCun tarafından bir makale olarak yayınlandı. Yapılan bu çalışma evrişimsel sinir ağı modeli olarakta ilk kez başarılı olmuştur. Nesne tanımada daha iyi sonuçlar elde etmek için derin sinir ağı mimarisinden faydalanılır.Derin sinir ağı modeli olan evrişimsel sinir ağı modeli birden fazla katmana sahiptir. Katmanlar birbirine bağlıdır ve birbirinden farklı çalışır.

![](_page_27_Figure_2.jpeg)

**Şekil 3.7.**Evrişimli sinir ağlarını oluşturan katmanlar

<span id="page-27-1"></span>Şekil 3.7'de evrişimli sinir ağını oluşturan katmanlar gösterilmiştir. Bu katmanlar sırası ile giriş katmanı, konvolüsyon katmanı, havuzlama katmanı, konvolüsyon katmanı, havuzlama katmanı, tam bağlantı katmanı, sınıflandırma katmanıdır.

Evrişimli sinir ağında öğrenme işlemi görüntüler katmanlardan geçirilerek oluşur. Bu sinir ağında alınan görüntüler matrislerle temsil edilir. Yapılacak olan işlemler ise bu matrisler üzerinden yapılır. Bu matrislerin içerisinde bulunan rakamlar alınan görüntünün piksel değerini oluşturmaktadır. Yapay zeka ile bir nesneyi tanımak istediğimizde tanımlamak istediğimiz nesneye ait olan görüntünün piksel noktalarının matematiksel karşılığını yapay zekaya veririz ve yapay zeka bu matematiksel ifadeleri hafızasında tutar daha sonra yapmak istediğimiz işlemleri gerçekleştirebiliriz.

![](_page_28_Picture_23.jpeg)

5x1+4x1+5x1+2x0+8x0+5x0+3x-1+5x-1+2x-1=4

|                |             |                | $5 \mid 2 \mid 3 \mid 4 \mid 3$     |     |
|----------------|-------------|----------------|-------------------------------------|-----|
| 4 <sup>1</sup> | 8           | $\overline{5}$ | $1 \vert 4$                         |     |
|                |             |                | $5 \quad 5 \quad 2 \quad 3 \quad 1$ |     |
|                | $7 \quad 1$ | $\vert$ 1      | $-8$                                | 3   |
|                |             | 8              | $6 -$                               | l 2 |

m.

2x1+8x1+5x1+3x0+5x0x2x0+4x-1+1x-1+3x-1=7

| $4$ 7 2<br>$1 \ 0 \ -1$<br>$4 \ 8 \ 5 \ 1 \ 4$<br>$1 \quad 0 \quad -1$<br>$5 \mid 5 \mid 2 \mid 3 \mid 1$<br>$1 \mid 0 \mid -1$<br>$7$ 1 1 8 3 |  | $5 \quad 2 \quad 3 \quad 4 \quad 3$ |  |  |  |
|----------------------------------------------------------------------------------------------------|--|-------------------------------------|--|--|--|
| $8$ 2 0<br>$2 \t -6 \t 5$                                                                                                    |  |                                     |  |  |  |
|                                                                                                    |  |                                     |  |  |  |
|                                                                                                    |  |                                     |  |  |  |

<span id="page-28-0"></span>**Şekil 3.8.** Örnek bir evrişim işlemi

Şekil 3.8'de verilen 5x5'lik görüntü matrisi ile 3x3'lik filtre matrisi ile verilmiş çıkış matrisi hesabı ise giriş matrisi boyutundan filtre boyutu çıkartılıp bir eklenerek bulunur.

 $(5-3+1)$  x  $(5-3+1) = 3$  x 3 şeklide hesaplanır. Öznitelik sayısına göre evrişim katmanı kullanılabilir. [24].

Peş peşe yerleştirilen bu katmanlar eğitilebilir bölümlerden oluşur. Evrişimsel sinir ağında alınan giriş verisi ile bu katmanlarda işlem yapılarak eğitim süreci gerçekleştirilir. Yapılan eğitim süreci sonunda sınıflandırma katmanından bir sonuç çıktısı verir. Vermiş olduğu sonuç tablosu tespit edilmek istenen nesnenin doğru sonucu ile karşılaştırılır. İşlem sonucu ile doğru sonucun arasındaki fark miktarı kadar hata olur. Bu işlem sonucu oluşan hata ters yönde katmanlara gönderilir buna geriye yayılım denir. Geriye yayılım tekrarlanarak hata düşürülmeye çalışılır. Genel olarak giriş verisi görüntü kullanılan evrişimli sinir ağı video ve ses gibi herhangi bir veride olabilir[25].

Giriş katmanında alınan görüntünün boyutunun büyük seçilmesi hem kullanılan hafızanın boyutunu artırır hem de yapay sinir ağında eğitim süresini uzatabilir. Bunun aksine doğruluk oranı yüksek olabilir. Eğer giriş katmanında alınan görüntünün boyutu düşük olur olursa hafızada kapladığı yer azalır aynı zamanda yapılan eğitim süresi kısalmış olur ama doğruluk oranı düşük olur. Bu yüzden yapılmak istenen eğitimde alınmak istenen sonuca göre görüntü seçmek önemlidir [26].

Konvolüsyon katmanında ise görüntü taranır. Taranan görüntünün üzerinde küçük boyutlu matrisler görüntü üzerinde gezerek görüntünün niteliklerini tespit eder. Tespit sonrası alınan görüntünün yeni bir matrisi elde edilir ve bir sonraki katmana iletilir.

Havuzlama katmanında ise konvolüsyon katmanından alınan matrisi tercih edilen matrise dönüştürür ve bu dönüştürülen matris bir önceki görüntü matrisinin boyutunu küçülterek sinir ağındaki işlenmekte olan veri miktarını da düşürür.

Tam bağlı katmanda bir önceki katmandan aldığı verileri tek boyutlu matris haline getirir. Tam bağlı katmanda nöronlar kendinden sonra gelen nöronlarla bağlanır. Bu bağlantı şekli sayesinde tam bağlı katman olarak adlandırılır[27]

### <span id="page-30-0"></span>**3.7. Evrişimsel Sinir Ağının Eğitilmesi**

Bu çalışmada önceden eğitilmiş sinir ağı kullanılmıştır. Genel olarak görüntü tanıtılması için bir evrişimsel sinir ağının eğitilmesindeki adımlar şu şekildedir.

İlk basamakta görüntü tanıtılma işlemi için bir sinir ağı modeli oluşturulur. Oluşturulan bu modelde giriş katmanı, konvolüsyon katmanı, havuzlama katmanı, konvolüsyon katmanı, havuzlama katmanı, tam bağlantı katmanı, sınıflandırma katmanıdır.

İkinci basamakta oluşturulan model sonrası başlangıç değişkenleri tanımlanır. Tanımlanan bu değişkenler genel olarak filtre boyutları, filtre sayısı ve adım kayma miktarı olarak yapılabilir.

Üçüncü basamakta ise yapılan model için giriş verisi olarak eğitim serisi olarak tanıtılmak istenen görüntüden bir görüntü verilir. Verilen bu görüntü sinir ağındaki katmanlarda geçirilerek bir sonuç değeri edilir. Bu aşamaya ileri besleme olarak adlandırılır. Bu basamakta her katmanda her bir filtrenin ağırlıkları ile görüntüdeki piksel değerleri çarpılıp çıkan sonuçların toplanarak sonraki katmana iletilir.

Toplam hata

 $\boldsymbol{n}$ 

$$
= \sum_{i=1}^{n} \frac{1}{2}
$$
 (hedef<sub>i</sub> - tahmin edilen<sub>i</sub>)<sup>2</sup> Denklem (2)

Denklem (2)' de dördüncü basamakta olan sinir ağının elde etmiş olduğu sonuçlar ile tanıtılmak istenen sonuçların farkı alınarak hata değerinin hesaplanması gösterilmiştir.

Beşinci basamakta elde edilen hata değerleri geriye yayılım algoritması ile bütün ağırlıklara dağıtılır. Algoritmaların güncellemesi ile elde edilen toplam hata değeri azaltılmaya çalışılır.

Altıncı basamakta ise eğitim kümesindeki görüntülerin hepsi için üçüncü basamak ve beşinci basamak tekrar edilir [25].

Evrişimli sinir ağı girdi olarak alınan resimleri matris temsil eder. İnsan gözünün ayırt edemeyeceği en küçük birimlere piksel denir. Şekil 3.10şekil 3.9'un matris hali

gösterilmektedir. Resim boyutu 3 kanallı olduğu için 68775'tir. Toplam piksel sayısı 68775 tir.

![](_page_31_Picture_1.jpeg)

**Şekil 3.9.** Balık resmi

<span id="page-31-0"></span>![](_page_31_Picture_26.jpeg)

## <span id="page-31-1"></span>**Şekil 3.10.** Balık resminin matris olarak karşılığı

Görüntüdeki her bir piksel 0 ile 255 arasında değerler alır. Siyah beyaz görüntü tek kanallı olduğundan boyutu, piksel sayısı renkli görüntüye göre daha azdır. Şekil 3.12'de şekil 3.11'in piksel değerleri gösterilmektedir. Şekil 3.11'in boyutu, piksel sayısı 22925'tir

Çalışmada daha hızlı nesne tespiti yapabilmek için görüntü gri formata çevrilmiştir.

![](_page_32_Picture_2.jpeg)

**Şekil 3.11.** Balık resminin gri hali

<span id="page-32-1"></span>

| (131, 175)                   |  |  |                            |
|------------------------------|--|--|----------------------------|
| uint8                        |  |  |                            |
| 22925                        |  |  |                            |
| [[198 194 202  204 195 197]] |  |  |                            |
| [202 198 200  197 192 203]   |  |  |                            |
| [198 203 203  201 204 203]   |  |  |                            |
|                              |  |  |                            |
|                              |  |  | [196 197 198  199 198 198] |
| [195 196 197  198 197 197]   |  |  |                            |
|                              |  |  | [194 195 196  197 196 196] |
|                              |  |  |                            |

**Şekil 3.12.** Balık resminin gri halinin matris olarak karşılığı

### <span id="page-32-2"></span><span id="page-32-0"></span>**3.8.Bölgesel-Evrişimsel Sinir Ağı (R-CNN)**

Bölgesel-Evrişimsel Sinir Ağı öncelikle girdi olarak resim alınır sonra R-CNN algoritmasında alınan görüntü 2000 bölge önerisi üzerinden oluşturulmakta ve bu öneriler tek sinir ağından geçirilmektedir. Bu da eğitimin yavaş ilerlemesine neden olur. Zaman aldığı için gerçek zamanlı görüntü elde etmede en büyük sorunlardan biridir [23]. Şekil 3.13'de R-CNN mimari yapısı verilmiştir. Giriş katmanı ile özellik çıkarımı cnn özelllikleri sınıflandırma bölgesi ve çıktı alınması gösterilmiştir.

![](_page_33_Figure_0.jpeg)

**Şekil 3.13.** R-CNN Mimari yapısı

### <span id="page-33-1"></span><span id="page-33-0"></span>**3.9. Görüntü İşlemede Kullanılan Programlar**

#### **C++**

En popüler dillerden biri olan C++ 1980 yılında Bjarne Stroustrup tarafından çıkartılmıştır. Bu dilin temelini C dili oluşturmaktadır. Cve C++ dilleri bir giriş bekleyen ve çıkış veren bir bilgisayar programları gibi düşünülebilir. C++ dili C diline göre daha gelişmiş ve güçlüdür. C++ dilinin C dilinden farkı ise nesne temelli bir dil olmasıdır [28].

### **Python**

Nesne odaklı python programı 1990 yılında çıkmış sonrasında geliştirilen ve diğer program dilleri ile kolayca entegre edilebilir, basit yapısı, kullandığı dil bakımından kolay öğrenilebilir, sahip olduğu geniş kütüphane ve çapraz platform uyumlu olması sayesinde UNIX, Windows gibi sistemlere kolayca taşınabilir. Sağladığı avantajlar sayesinde python un makine diline derlenmesi daha caziptir. Dinamik bir dil olup sürekli güncellenen python web geliştirme, veri analizi, oyun tasarımı, kripto madenciliği, aynı zamanda görüntü işlemede kullanılan python un "OpenCV Python" kütüphaneleri kullanılabilir.

#### **Yolo**

Yolo2017 yılında ortaya çıkmış bir algoritma olup nesne tespiti ve gerçek zamanlı görüntü işleme için kullanılmaktadır. Diğer kullanılan algoritmalarda gerçek zamanlı nesne tespiti yapar ama Yolo algoritmasının ortalama keskinlik değeri yüksektir. Yolo'nun algoritması tek bir CNN kullanıldığı için görüntü işlemede kullanılan diğer algoritmalara göre daha hızlı tahmin yapabilmektedir. Yolo algoritmasında sıkça kullanılan COCO veri setidir. Bu veri seti ile yapılan çalışmada boyutu büyük nesnelerde %98 başarı oranı sağlamış daha küçük nesnelerde ise başarı oranı büyük boyutlulara göre %60 da olduğu sonucuna varılmıştır [29].

#### **OpenCV**

Açık kaynak kodlu görüntü işleme kütüphanesi olan opencv1999 yılında geliştirilmeye başlanmış ve sonrasında birden çok şirket tarafından gelişim süreci devam etmektedir. Açık kaynak kodlu kütüphaneye sahip olması ve bu kütüphaneleri üçretsiz olarak kullanılma imkanı sağlanmaktadır. Kütüphanesinin bağımsız olması sayesinde Windows, Linux, Android, FreeBSD, Mac OS ve iOS gibi platformlarda çalışabilmektedir. OpenCV kütüphanesi içerisinde görüntü işleme ve makine öğrenmesine yönelik 2500'den fazla algoritma bulunmaktadır. Bulunan bu algoritmalar ile yüz tanıma nesneleri ayırt etme, insan hareketlerini tespit edebilme, nesne sınıflandırma, plaka tanıma, üç boyutlu görüntü üzerinde işlem yapabilme, görüntü karşılaştırma, optik karakter tanımlama gibi işlemleri yapabilme imkanı sağlamaktadır. OpenCV yaygın işletim sistemi desteği sağlaması bakımından geliştiriciler için, platformlar arası uygulama geçişini kolaylaştırmaktadır. OpenCV kullanıldığı birkaç projeye bakacak olursak daha çok tercih edildiğini görebiliriz. Google tarafından cadde ve sokakları haritalamak amacıyla, Nasa tarafından Marsa gönderilen keşif aracı ile Mars yüzeyini görüntülemek, alınan görüntülerden yola çıkarak robotun hareketlerini sağlayabilmesi için OpenCV tercih edilmiştir [30].

> $cap = cv2.VideoCapture(0)$ cap.set(3,440) cap.set(4,280)

<span id="page-34-0"></span>**Şekil 3.14.** Programdaki anlık görüntüyü yakalama bölümü

Şekil 3.14'de 'cap = cv2. VideoCapture(0)' kısmında, OpenCVRaspberyyPi'ye bağlı kameradan gerçek zamanlı görüntüler almaya başlar.RaspberyyPi'ye birden fazla kamera bağlıysa, kullanmak istediğiniz kamera numarası parantez içinde '0' yazan yere yazılır. Alt kısımda verilen 'cap.set' ifadeleri, kameradan ekrana çekilen görüntünün kare boyutunu belirler.

Dijitalleştirme sürecinde, her pikselin sahip olabileceği görüntü boyutlarını ve parlaklık değerini belirlemek gerekir. Dijital görüntünün her pikselinin parlaklık değerine gri düzeyler denir. Gri düzey aralığı, her pikseldeki parlaklık değerinin kodlandığı bit sayısına göre belirlenir [31].

Fotoğraf makinesinden aktarılan görüntü çerçevesi kare gri renk uzayına dönüştürülür. Bu yöntemin amacı; Sahip olduğumuz 3 renk kanalı (RGB) sayısını bire indirerek görüntünün toplam boyutunu küçültmeyi ve görüntü işleme algoritmasının hızını artırmayı amaçlamaktadır [6].

![](_page_35_Picture_3.jpeg)

**Şekil 3.15.**Python programında görüntüyü griye çevirme ile ilgili kısım

Şekil 3.15'te gösterilen 'Gri = cv2.cvtColor(img, cv2. Programdaki COLOR\_BGR2GRAY)' kısmı resmi griye çevirir. Alttaki 'cv2.imshow("gri", gri)" bölümü, ekrandaki resmin gri versiyonunu gösterir.

```
classNames = []classFile = "/home/pi/Desktop/Object Detection Files/coco.names"
with open(classFile,"rt") as f:
    classNames = f.read().rstrip("\\n").split("\\n")configPath = "/home/pi/Desktop/Object Detection Files/ssd mobilenet v3 large coco 2020 01 14.pbtxt"
weightsPath = "/home/pi/Desktop/Object Detection Files/frozen inference graph.pb"
net = cv2.dnn DetectionModel(weightsPath,configPath)
net.setInputSize(320,320)
net.setInputScale(1.0/ 127.5)
net.setInputMean((127.5, 127.5, 127.5))
net.setInputSwapRB(True)
```
**Şekil 3.16.**Python programındaki resmin adını eşleştirme ve algılama ile ilgili kısım

Şekil 3.16'ta gösterilen kod çıktısı resmin adının daha önce 'coco.names' kütüphanesine girilen adlarla nasıl karşılaştırılacağını ve tanımlanacağını göstermektedir. [32]

```
result, objectInfo = getObjects(img,0.45,0.2,objects=['fish','boat'])
```
![](_page_36_Figure_4.jpeg)

Bunlar, Şekil 3.17'de gösterilen 'objects=['balık','gemi']' bölümünde tanım için verilmiştir. Bu çalışmada sadece balık ve batık gemi tanımlanmıştır. Balık ve batık gemi dışında nesneleri tanımaz.

# <span id="page-37-0"></span>**3.10. Görüntü İşleme ile Alınan Görüntünün Gri Hale Dönüştürülmesi Sonrası Nesne Tanıma**

Kameranın icadı ve gelişmesiyle bir zorunluluk haline gelen görüntü işleme, yapay zeka ve derin öğrenme sayesinde daha da gelişmiş ve birçok alanda kullanılmaktadır. Görüntü işleme, bir videonun veya resmin istenilen kısmı veya tamamı üzerinde gerçekleştirilen işlemdir. Bu süreç ihtiyaca göre değişir. Bu işlemler; İstenilen çözünürlüğe göre görüntü alınması, nesne tanıma, istenilen görüntünün vurgulanması, görüntü sınırlarının belirlenmesi, arka planın değiştirilmesi gibi işlemlerde kullanılabilir.

Görüntü işleme ve obje tanıma birçok alanda kullanılabilir. Su altı ve yer yüzünde yapılan görüntü işleme ve nesne tespiti için yöntem ve programlar arasında fark yoktur. Su altında görüntü işleme ve nesne tespiti sırasında görüntü netliği ve su altında ışık problemi sorun olmaktadır. Yapay sinir ağı ise birbirleriyle nöronlar gibi bağlı olan, insan beyninden esinlenmiş yapay sinir ağı tıpkı insanda olduğu gibi öğrenme, eğitilme gibi özelliklere sahiptir. Girdiler doğrultusunda bir sonuca varır. Yapay sinir ağının insan beyninden esinlenerek öğrenme, algoritmalar doğrultusunda verdiği karar gibi sağladığı faydalar tercih edilme nedeni olmuştur.

Bu çalışmada görüntü işleme ile balık ve batık geminin tanıtılması amaçlanmıştır. Kullanılan resim hazır olarak alınmış ve kullanılan raspberryy pi ye opencv ve python programları yardımıyla nesne tanıma yapılmıştır. Usb kamera yardımı ile dışarıdan alınan gerçek zamanlı görüntü raspberyy pi'ye aktarılır, oradan ilk olarak python ve opencv ile çekilen görüntü tanınır ve süreçteki zaman kaybını azaltmak için griye çevrilir. ve aldığı boyutu küçültür, ardından görüntü penceresinden alınan nesne program kütüphanesi ile karşılaştırılır ve sonuç olarak bir eşleşme gerçekleştiğinde nesne tanıma tamamlanır.

Yapay zeka kullanılarak yapılan bu çalışmada, usb kamera ile çekilen gerçek zamanlı görüntünün sayısallaştırma aşamasından önce gri seviye aralığı belirlenmek isteniyorsa öncelikle görüntünün boyutu ve piksellerin parlaklık değeri belirlenmelidir. Belirlenen bu parlaklık değerleri gri seviyeleri olarak tanımlanır. Gri seviye aralığı, her pikselde parlaklık değerinin kodlandığı bit sayısı ile belirlenir. Beyaz ve siyah, gri seviyesini sınırlayan iki renktir [31].

Yapay zekada derin öğrenme ve nesne tanıma süreçleri gerçek zamanlı olarak çekilen görüntünün tanınmasında istenilen fotoğraf veri girişi olarak tanımlanabilir. Yakalanan görüntüdeki özellik çıkarımı, USB kameradan alınan gerçek zamanlı görüntü üzerinde tanımlanacak nesnenin program kitaplığında önceden tanımlanmış özelliklerle doğrudan karşılaştırılması ve tespitidir [2].

Çalışmamızda elde ettiğimiz nesnelerin ilk görüntüsü, gri görüntüsü ve tanıtımı aşağıdaki şekil 3.18, 3.19, 3.22'de balık resmi tanımlama, şekil 3.20 ve şekil 3.21'debatık tanımlama olarak gösterilmiştir.

![](_page_38_Picture_2.jpeg)

**Şekil 3.18.** Birinci resmin tanıtılması

<span id="page-38-1"></span><span id="page-38-0"></span>![](_page_38_Picture_4.jpeg)

**Şekil 3.19.** İkinci resmin tanıtılması

![](_page_39_Picture_0.jpeg)

**Şekil 3.20.** Üçüncü resmin tanıtılması

<span id="page-39-0"></span>![](_page_39_Picture_2.jpeg)

**Şekil 3.21.** Dördüncü resmin tanıtılması

<span id="page-39-2"></span><span id="page-39-1"></span>![](_page_39_Picture_4.jpeg)

**Şekil 3.22.** Beşinci resmin tanıtılması

# **4. MATERYAL VE YÖNTEM**

### <span id="page-40-1"></span><span id="page-40-0"></span>**4.1. Materyaller**

Çalışmada kullanılan RaspberyyPi 4b Linux işletim sistemine sahip bir bilgisayardır. Çalışmada obje tanımada kullanılan Python ve OpenCV programları RaspberyyPi sayesinde kameradan alınan görüntüyü tanımlar. Tanımlanan görüntü eğer program kütüphanesindeki görüntüyle eşleşip çalışmada tanıtılmak istenen görüntü ise ekrana görüntünün gri formatına çevrilmiş hali ve objenin kutucuk içinde tanımını belirtir. Şekil 4.1'de Raspberyy Pi gösterilmiştir.

Kullanılan RaspberyyPi'nin teknik özellikleri:

1.5 GHz dört çekirdekli ARM Cortex-A72 CPU 1Gb / 2Gb / 4Gb LPDDR4 RAM SKU VideoCore VI Grafikleri 4kp60 HEVC video Gerçek Gigabit Ethernet 2 x USB 3.0 ve 2 x USB 2.0 bağlantı noktaları 2 x mikro HDMI bağlantı noktası (1 x 4K@60Hz veya 2 x 4K@30Hz) 5V/3A çalışmasını destekleyen USB-C güç girişi [33]

# **Raspberyy pi 4b**

![](_page_41_Picture_1.jpeg)

**Şekil 4.1.** RaspberyyPi 4b

## **Sızdırmaz Kap ve Usb Kamera**

<span id="page-41-1"></span><span id="page-41-0"></span>![](_page_41_Picture_4.jpeg)

**Şekil 4.2.** Sızdırmaz kap ve usb kamera

Şekil 4.2'de çalışmada kullanılan sızdırmaz kap ve içine yerleştirilen kamera verilmiştir. Çalışmada su altından kamera ile görüntü alındığı için usb kameranın zarar görmemesi için sızdırmaz bir kap içine yerleştirilmiştir.

Kullanılan kameranın teknik özellikleri:

480P yüksek çözünürlüklü kamera, yüzlerce piksel ve otomatik kontrol, doygunluk, kontrast, keskinlik, beyaz denge, pozlama. ile gerçek renkli görüntü sağlar. Otomatik odaklama hızı, 480P destekli görüntülü arama, pürüzsüz görüntü ve kare hızı 30FPS'ye ulaşabilir. Net, yüksek çözünürlüklü video ve yüksek renk üretimi için altı katmanlı cam lense sahip 8 Plus kamerası mevcuttur. 6 kat cam mercek, yüksek hassasiyet, görüntü bozulmadan net görüntü sağlar Yukarı ve aşağı 30 derece ayarlanabilir, masaüstüne sabit bir şekilde yerleştirilebilir ve ekrana sabitlenebilir (ekrana zarar vermez). USB2.0,3.0 ile uyumludur. Uyumlu Sistemler: MAC-OS X / Android / Linux / Vista / win7, win8, win10 ve benzeri Çözünürlük: 480P Ürün rengi: Siyah DSP Chip: Sürücü yok Video Formatı: MJPEG, YUY2 Görüntü Sensörü: CMOS 1 / 2.7 Büyük çip Lens Boyutu: 1/4 " Veri Formatı: MJPG / YUY2 Kare Hızı: 32FPS [34].

### <span id="page-42-0"></span>**4.2.Uygulama**

Görüntü işlemede başlangıç olarak görüntüyü çözümleme yani sayısallaştırma işlemi yapılır. Günümüzde çoğu alanda kullanılmaktadır. Bunlar; Üretim, tasarım, güvenlik, sağlık, elektronik, makine gibi birçok alanda kullanılmaktadır.

Görüntü işleme ve nesne algılama da, önce python programı başlatıldıktan sonra web kamerasının görüntüyü almasıyla başlar. Bu işlem birkaç farklı şekilde yapılabilir. Bunlardan biri, bir resmin önceden farklı açılardan tanıtılmasından ibarettir. Bir diğeri ise gerçek zamanlı görüntü elde etmedir. Bu çalışmada gerçek zamanlı görüntüler alınmıştır. Şekil 4.1'deki görüntü işleme tekniği ile nesne algılama akış şeması ile çalışmanın aşamaları gösterilmektedir.

![](_page_43_Figure_0.jpeg)

**Şekil 4.3.** Görüntü işleme tekniği ile nesne algılama akış şeması

<span id="page-43-1"></span><span id="page-43-0"></span>![](_page_43_Picture_2.jpeg)

**Şekil 4.4.** Çalışma düzeni

Şekil 4.2'de çalışmada kullanılan düzenek gösterilmiştir. Bu çalışmada tanıtılan nesnenin görüntüsünü vermek için raspberry pi 4b, usb kamera, sızdırmaz kap, cam kap ve dizüstü bilgisayar kullanıldı. Kapalı bir kaba yerleştirilen kamera, içi su dolu cam bir kaba yerleştirilerek su altı ortamı canlandırılmaya çalışılmıştır. Raspberry pi sızdırmaz kap içerisindeki usb kameradan görüntü alarak yapay zeka yardımı ile görüntü tanıma işlemi gerçekleştirilmiştir. Çalışmada SSD derin öğrenme yöntemi ve MobileNet yapay sinir ağı kullanılmıştır. SSD-MobileNet-v3-coco yönteminde, 90 farklı sınıflandırmadan sadece 2 nesneyi tanıtmak için 2 sınıflandırma kullanılmıştır. Bu sınıflandırmada 5 farklı resim ile eğitilmiştir. Çalışmada kullanılan SSD-MobileNet-v3-coco yöntemi, gerçek zamanlı nesne tespiti için daha çok tercih edilen bir yöntemdir. Ama kullanılan SSD derin öğrenme yönteminin hızlı olmasının yanı sıra doğruluk oranı düşüktür.

![](_page_44_Picture_1.jpeg)

**Şekil 4.5.** SSD yapısı

<span id="page-44-0"></span>Diğer modeller resimdeki bölgeleri tanımlar ve ardından nesneleri algılar. Bu iki aşamalı yöntem ile nesne tespitinde SSD algoritması bölge önerisi ve sınıflandırmasını tek seferde yapar. Faster, R-CNN'den daha hızlı çalışır, ancak doğruluk oranı diğerlerinden daha düşüktür. Bu nedenle gerçek zamanlı nesne algılamada hızlı sonuç almak için SSD daha çok tercih edilmektedir[2-3].

<span id="page-45-0"></span>

| <b>Islemler</b>          | <b>Test Sayısı</b> | <b>Başarılı Sonuç</b> | <b>Başarı Oranı</b> |
|--------------------------|--------------------|-----------------------|---------------------|
| Balık nesnesinin tespiti | 2000               | 1461.6                | 73,08               |
| Balık nesnesinin tespiti | 2000               | 1325,8                | 66,29               |
| Balık nesnesinin tespiti | 2000               | 1539,8                | 76,99               |
| Gemi nesnesinin tespiti  | 2000               | 953,2                 | 47,66               |
| Gemi nesnesinin tespiti  | 2000               | 1441,6                | 72,08               |

**Çizelge 4.1.** Sistemin doğruluk oranları

Çalışmada önceden eğitilmiş sinir ağı kullanılmıştır. Bu sinir ağı 2000 eğitim ile nesne tanıma yapmaktadır. Yukarıdaki tabloda gösterilen değerler tanıtılmak istenen sonuçların farkı alınarak başarı oranı hesaplanmış olur. Aşağıdaki şekil 4.6'da 500 eğitim ile yapılan nesne tanıma grafiği verilmiştir.

![](_page_45_Figure_3.jpeg)

**Şekil 4.6.** 500 eğitimi yapılan birinci resmin doğruluk oranının grafik ile gösterilmesi

Aşağıdaki Şekil 4.7, Şekil 4.8, Şekil 4.9, Şekil 4.10, Şekil 4.11 de nesne tespitinin yapılmasında yapılan eğitim sayısı ile doğruluk oranları gösterilmiştir.

![](_page_46_Figure_0.jpeg)

**Şekil 4.7.** Birinci resmin grafik ile başarı oranının gösterilmesi

<span id="page-46-0"></span>![](_page_46_Figure_2.jpeg)

<span id="page-46-2"></span><span id="page-46-1"></span>**Şekil 4.8.** İkinci resmin grafik ile başarı oranının gösterilmesi

![](_page_46_Figure_4.jpeg)

**Şekil 4.9.** Üçüncü resmin grafik ile başarı oranının gösterilmesi

![](_page_47_Figure_0.jpeg)

**Şekil 4.10.**Dördüncü resmin grafik ile başarı oranının gösterilmesi

<span id="page-47-0"></span>![](_page_47_Figure_2.jpeg)

<span id="page-47-1"></span>**Şekil 4.11.**Beşinci resmin grafik ile başarı oranının gösterilmesi

# **5. SONUÇ VE ÖNERİLER**

### <span id="page-48-1"></span><span id="page-48-0"></span>**5.1.Sonuç ve Öneriler**

Yapay zeka sayesinde su altı çalışmalarında insan gücünün yetersiz kaldığı, su altı aracındaki nesnelerin tespiti, arama kurtarma ve benzeri ulaşılması zor olan çalışmaların yapılması kolaylaştırılmıştır. Bu çalışmada, sualtı görüntüleri kullanılarak görüntü işleme ile nesne tespiti yapılmıştır. Çalışmada RaspberryPi 4b, usb kamera, program olarak OpenCV ve Python kullanılmıştır. RaspberryPi için işletim sistemi olarak bullseye işletim sistemi kullanılır. Diğer işletim sistemlerinde bazı hatalar verebilir bu yüzden bullseye işletim sistemi tercih edilmiştir. İki farklı nesne tanıtımı yapıldı. Bunlar balık ve batık gemidir ve dört farklı görüntü kullanılmıştır. Çalışmada web kamerasından gerçek zamanlı görüntüler alındı. Alınan görüntülerin griye çevrilmesi ile RaspberryPi'nin işlem gücünün arttırmak ve işlem sırasındaki zaman kaybının azaltılması amaçlanmaktadır. Bir sonraki adımda, 'coco.names' kütüphanesindeki isimler web kamerasından alınan nesnenin adı ile karşılaştırılır. Karşılaştırmadan sonra görüntü eşleştiğinde nesne tanımlanır. Yapılan bu çalışmada hızlı bir nesne tespiti yapılması için SSD derin öğrenme yöntemi ve MobileNet yapay sinir ağı kullanılmıştır. Fakat işlem hızının iyi olmasının aksine doğruluk oranı düşüktür. Doğruluk oranını arttırmak için diğer algoritmalar kullanılabilir. Nesne algılamanın birden fazla yöntemi vardır. Bir diğeri, daha önce tanıtılan nesnenin birden fazla farklı görüntüsünün nesne tespiti için kullanılmasıyla nesne tanıma işlemidir. Nesne algılama için Yollo, OpenCV, Tenserflow, Python, C++, Java gb. programları kullanılır.

SSD derin öğrenme yöntemi ile yapılan nesne tespiti için yapılan eğitim süresi sonrasında sınıflandırma katmanından verilen sonuç çıktısı tespit edilmek istenen nesnenin doğru sonucu ile karşılaştırılıp arasındaki fark miktarı kadar yapılan işlemde hata olur. İşlemde doğruluğu üst seviyede sağlamak için hata ters yönde katmanlara gönderilir. Bu geri gönderme işlemine geriye yayılım denir. Görüntü tanıma işleminde en iyi sonuca ulaşmak için geriye yayınım tekrarlanarak hata düşürülmeye çalışılır.

34

### **KAYNAKLAR**

- <span id="page-49-0"></span>[1] Zeren, M. (2020).İnsansız Hava Araçları ve Uydu Görüntülerinden Elde Edilen Veri Seti ile Havaalanlarının Tespitinin Yapılmasında SSD Ve Faster R-CNN Algoritmalarının Karşılaştırılması. Yüksek Lisans Tezi, Beykent Üniversitesi, İstanbul.
- [2] Daş R., Polat B., Tuna G., (2019). "Derin Öğrenme ile Resim ve Videolarda Nesnelerin Tanınması ve Takibi", Fırat Üniversitesi Mühendislik Bilimleri Dergisi, 31(2): 571-581,
- [3] Tan, F.G., Yüksel, A.S., Aydemir, E. & Ersoy, M., (2021). "Derin Öğrenme Teknikleri ile Nesne Tespiti ve Takibi Üzerine Bir İnceleme", Avrupa Bilim ve Teknoloji Dergisi, (25):159-171, [4] Taşyapı Çelebi A., Ertürk S., (2012)."Visual enhancement of underwaterimagesusingEmpiricalModeDecomposition",ExpertSystemswith Applications, (39)1: 800-805,
- [5] Yılmaz, O., Aydın, H., Çetinkaya, A., (2020). "Faster R-CNN Evrişimsel Sinir Ağı Üzerinde Geliştirilen Modelin Derin Öğrenme Yöntemleri ile Doğruluk Tahmini ve Analizi: Nesne Tespiti Uygulaması", Avrupa Bilim ve Teknoloji Dergisi, (20): 783-795.
- [6] Soyhan, İ., Gürel, S., Tekin, S. A., (2021). Yapay Zeka Tabanlı Görüntü İşleme Tekniklerinin İnsansız Hava Araçları Üzerinde Uygulamaları. Avrupa Bilim ve Teknoloji Dergisi, 24: 469-473,
- [7] Şafak, E.,Dogru, İ., Barışçı, N., Toklu, S., (2022). "Derin öğrenme kullanılarak nesnelerin interneti tabanlı mobil sürücü yorgunluk tespiti", Gazi Üniversitesi Mühendislik Mimarlık Fakültesi Dergisi, (37): 1869-1882.
- [8] Çelik, Ö.,Odabas, A., (2020)."Sign2Text: Konvolüsyonel Sinir Ağları Kullanarak Türk İşaret Dili Tanıma", Avrupa Bilim ve Teknoloji Dergisi, (19): 923-934.
- [9] Işık, Ş., Özkan, Ş. E., Kurt, Z., (2021). "Güvenlik Sistemleri için Silah ve Bıçak Tanıma", Afyon Kocatepe Üniversitesi Fen Ve Mühendislik Bilimleri Dergisi, (21): 565-569.
- [10] Karadağ, K.,Taşaltın, R., (2016). "Biber Bitkisinden Alınan Spektral Yansımaların Yapay Sinir Ağları Kullanarak Hastalık Tespiti", Adıyaman Üniversitesi Mühendislik Bilimleri Dergisi, (3): 50-59.
- [11] Tuna, G., (2011)."Çok Markalı Servis İstasyonları için Yapay Sinir Ağları ile Görüntü Tabanlı Araç Marka ve Modeli Tanıma Yazılımı", Balıkesir Üniversitesi Fen Bilimleri Enstitüsü Dergisi, (13): 88-101.
- [12] Çakır, Ş., Ertunç, H. M., Ocak, H., (2016). "Yapay Sinir Ağları Kullanılarak Karbonat Kayalarındaki Dokunun Tanınmasına Bir Örnek: Akveren Formasyonu", Uygulamalı Yerbilimleri Dergisi, (8): 71-79.
- [13] Cansız, Ö. F.,Ünsalan, K., (2021)."Türkiye Demiryolları Karbon Ayak İzinin Temel Bileşen Analizi Destekli Yapay Sinir Ağları Yöntemi ile Tahmini", Journal of theInstitute of ScienceandTechnology, (11): 314-324.
- [14] Kazak Çerçevik N., Kayhan H., (2021). "Otomatik Üretim Teknolojisine Uygun Betonların Basınç Dayanımlarının Makine Öğrenmesi Yöntemiyle Belirlenmesi", Avrupa Bilim ve Teknoloji Dergisi, (32): 728-735.
- [15] Avcı İ., Yıldırım M., (2021). "Görme Engelli Bireyler İçin Derin Öğrenme Tabanlı Nesne Tanıma Modeli", Avrupa Bilim ve Teknoloji Dergisi, (28): 220- 227.
- [16] Tanyıldızı, E., Okur, S., (2016). "Retina Görüntülerindeki Kan Damarlarının Belirlenmesi", Fırat Üniversitesi Mühendislik Bilimleri Dergisi, (28):15-22.
- [17] Arslan, K., (2017). "Eğitimde Yapay Zeka ve Uygulamaları", Batı Anadolu Eğitim Bilimleri Dergisi, 11(1): 71-88.
- [18] [https://www.livescience.com/49007-history-of-artificial-intelligence.html.](https://www.livescience.com/49007-history-of-artificial-intelligence.html) Erişim tarihi: 04.04.2022
- [19] Üngüren, E. (2015). Beynin nöroanatomik ve nörokimsayal yapısının kişilik ve davranış üzerindeki etkisi. *Uluslararası Alanya İşletme Fakültesi Dergisi*, *7*(1).
- [20] Shanmugamani, R. «Deep Learning forComputerVision» Pactc. 2018. ss 6-7. [https://www.packtpub.com/product/deep-learning-for-computer](https://www.packtpub.com/product/deep-learning-for-computer-vision/9781788295628)[vision/9781788295628.](https://www.packtpub.com/product/deep-learning-for-computer-vision/9781788295628)
- [21] Öztürk, K. & Şahin, M. E.,(2018). "Yapay Sinir Ağları ve Yapay Zekâ'ya Genel Bir Bakış", Takvim-i Vekayi, 6 (2): 25-36.
- [22] Coşkun, F., & GÜLLEROĞLU, H. D. (2021). Yapay zekânın tarih içindeki gelişimi ve eğitimde kullanılması. Ankara UniversityJournal of Faculty of EducationalSciences (JFES), 1-20.
- [23] https://medium.com/intro-to-artificial-intelligence/deep-learning-series-1 intro-to-deep-learning-abb1780ee20. Erişim tarihi: 01.03.2022
- [24] [https://hilalgozutok.medium.com/evri%C5%9Fimli-sinir](https://hilalgozutok.medium.com/evri%C5%9Fimli-sinir-a%C4%9Flar%C4%B1-convolutional-neural-networks-cnn-e61470e9bdb1)[a%C4%9Flar%C4%B1-convolutional-neural-networks-cnn-e61470e9bdb1](https://hilalgozutok.medium.com/evri%C5%9Fimli-sinir-a%C4%9Flar%C4%B1-convolutional-neural-networks-cnn-e61470e9bdb1) Erişim tarihi: 06.01.23
- [25] Özkan, İ. N. İ. K., & Ülker, E. (2017). Derin öğrenme ve görüntü analizinde kullanılan derin öğrenme modelleri. *Gaziosmanpaşa Bilimsel Araştırma Dergisi*, *6*(3), 85-104.
- [26] İnik, Ö., Ülker, E., (2017). "Derin Öğrenme ve Görüntü Analizinde Kullanılan Derin Öğrenme Modelleri", Gaziosmanpaşa Bilimsel Araştırma Dergisi, 6: 85- 104.
- [27] F. Doğan and İ. Türkoğlu, (2018). "Derin Öğrenme Algoritmalarının Yaprak Sınıflandırma Başarımlarının Karşılaştırılması", Sakarya UniversityJournal of Computerand Information Sciences,1(1): 10-21.
- [28] ÖZÇELİK, F. (2015). VİSUAL STUDİO C# C++ EĞİTİM KİTABI: Bu Eğitim ile Programlama diline ait herşeyi öğrenecek ve kendi programlarınızı geliştireceksiniz. FURKAN ÖZÇELİK.
- [29] İsa, A. V. C. I., & YILDIRIM, M. Görme Engelli Bireyler İçin Derin Öğrenme Tabanlı Nesne Tanıma Modeli. Avrupa Bilim ve Teknoloji Dergisi, (28), 220- 227.
- [30] Pişkin, M. "Opencv ile görüntü işleme."(2016). [https://mesutpiskin.com/blog/wp](https://mesutpiskin.com/blog/wp-content/uploads/2017/01/OpenCV%20Kitap.pdf)[content/uploads/2017/01/OpenCV%20Kitap.pdf.](https://mesutpiskin.com/blog/wp-content/uploads/2017/01/OpenCV%20Kitap.pdf) Erişim tarihi:14.12.22
- [31] [http://www.ibrahimcayiroglu.com/Dokumanlar/GoruntuIsleme/Goruntu\\_](http://www.ibrahimcayiroglu.com/Dokumanlar/GoruntuIsleme/Goruntu_%20Isleme_Ders_Notlari-1.Hafta.pdf)  [Isleme\\_Ders\\_Notlari-1.Hafta.pdf.](http://www.ibrahimcayiroglu.com/Dokumanlar/GoruntuIsleme/Goruntu_%20Isleme_Ders_Notlari-1.Hafta.pdf) Erişim tarihi: 30.04.2022.
- [32] [https://core-electronics.com.au/tutorials/object-identify-raspberry-pi.html.](https://core-electronics.com.au/tutorials/object-identify-raspberry-pi.html) Erişim tarihi: 28.04.2022.
- [33] Yılmaz S., Kılcı S. B., (2020)."6 Serbestlik Dereceli Sualtı Aracı ve Manipülatör Sistemi ile Görüntü İşleme Uygulamaları", İleri Mühendislik Çalışmaları ve Teknolojileri Dergisi, 1(2): 63-79.
- [34] [https://www.merterelektronik.com/urun/hello-hl-5366-480p-mikrofonlu-usb](https://www.merterelektronik.com/urun/hello-hl-5366-480p-mikrofonlu-usb-pc-webcam)[pc-webcam.](https://www.merterelektronik.com/urun/hello-hl-5366-480p-mikrofonlu-usb-pc-webcam) Erişim tarihi: 23.11.2022.
- [35] https://a-static.besthdwallpaper.com/batik-ve-enkaz-dalis-mercan-kayaligiduvar-kagidi-2560x1600-1472\_7.jpg. Erişim tarihi: 02.04.2022.
- [36] [https://maker.robotistan.com/raspberry-pi-4/.](https://maker.robotistan.com/raspberry-pi-4/) Erişim tarihi: 23.02.2022.
- [37] [https://fishcollections.com/wp-content/uploads/2022/02/Is-Barramundi-Good-](https://fishcollections.com/wp-content/uploads/2022/02/Is-Barramundi-Good-To-Eat.png)[To-Eat.png.](https://fishcollections.com/wp-content/uploads/2022/02/Is-Barramundi-Good-To-Eat.png)Erişim tarihi: 01.12.2022.
- [38] Nielsen, M. A. (2015). Neuralnetworksanddeeplearning (Vol. 25). San Francisco, CA, USA: Determinationpress.
- [39] [http://kod5.org/yapay-sinir-aglari-ysa-nedir/.](http://kod5.org/yapay-sinir-aglari-ysa-nedir/) Erişim tarihi: 04.04.2022
- [40] [https://www.mathworks.com/solutions/deep-learning/convolutionalneural](https://www.mathworks.com/solutions/deep-learning/convolutionalneural-network.html)[network.html.](https://www.mathworks.com/solutions/deep-learning/convolutionalneural-network.html) Erişim Tarihi: 22.02.2022.
- [41] Girshick, R., Donahue, J., Darrell, T., & Malik, J. (2014). Richfeaturehierarchiesforaccurateobjectdetectionandsemanticsegmentation. In Proceedings of the IEEE conference on computervisionandpatternrecognition (pp. 580-587).
- [42] [https://open.metu.edu.tr/bitstream/handle/11511/49510/TVRRMU56UTA.pdf.](https://open.metu.edu.tr/bitstream/handle/11511/49510/TVRRMU56UTA.pdf) Erişim tarihi: 01.04.2022.
- [43] [https://baliktarifi.com/orfoz.](https://baliktarifi.com/orfoz) Erişim tarihi: 30.01.2022.
- [44] [https://adrasanbalik.com/orfoz-baliginin-balik-merasindaki-onemi/.html.](https://adrasanbalik.com/orfoz-baliginin-balik-merasindaki-onemi/.html) Erişim tarihi: 23.02.2022.